## **Sposób wypełniania wniosku w Lokalnym Systemie Informatycznym (wnoszenie wkładu własnego-konkurs [RPSL.07.03.03-IP.02-24-015/16\)](https://rpo.slaskie.pl/lsi/nabor/91)**

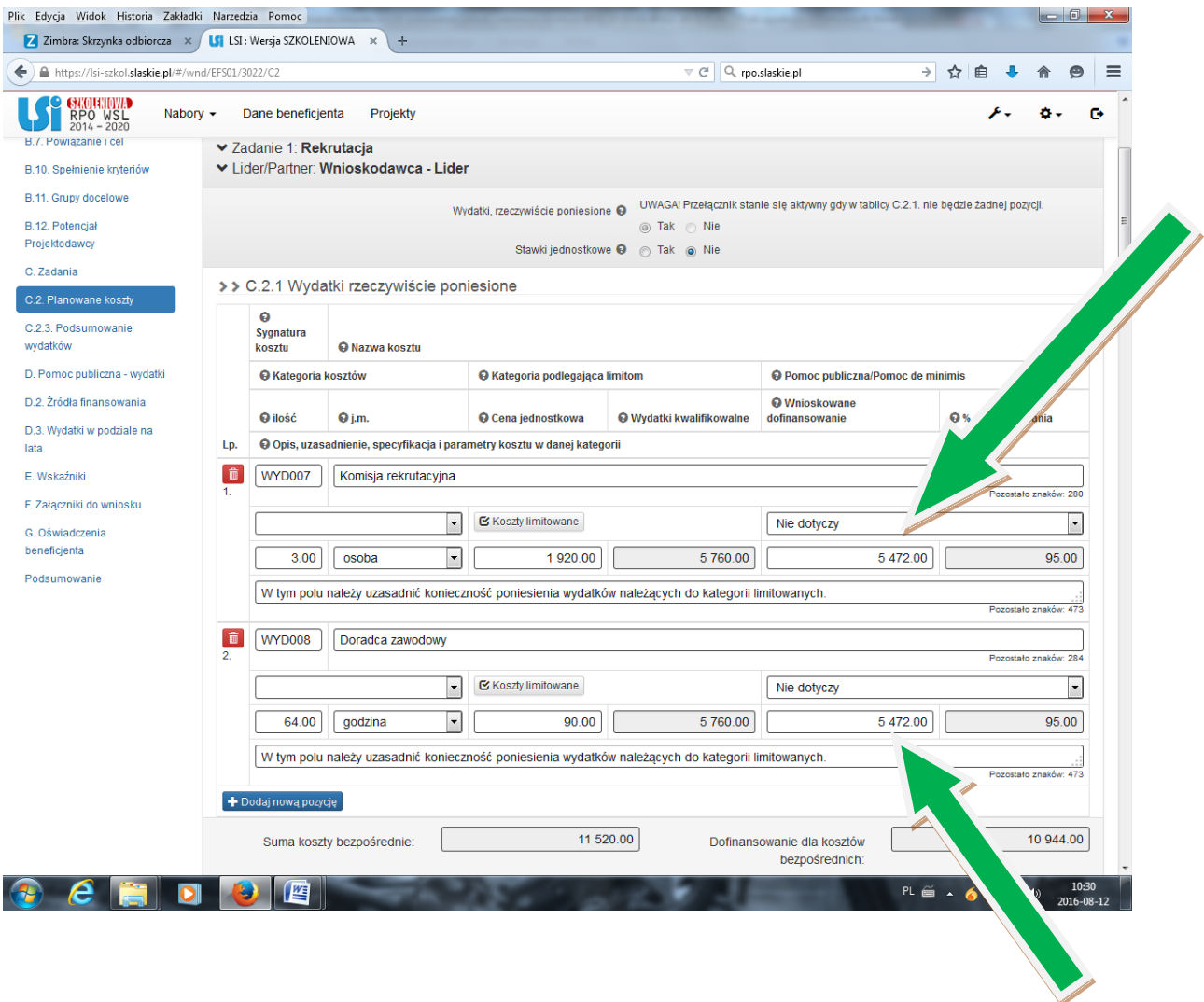

Wkład własny w części C.2.1 wykazuje się domyślnie poprzez wskazanie poziomu dofinansowania danego wydatku (w powyższym przykładzie 95%).

Stawki wynagrodzeń zostały określone na potrzeby przykładu i nie należy ich traktować jako bezwzględnie kwalifikowanych.

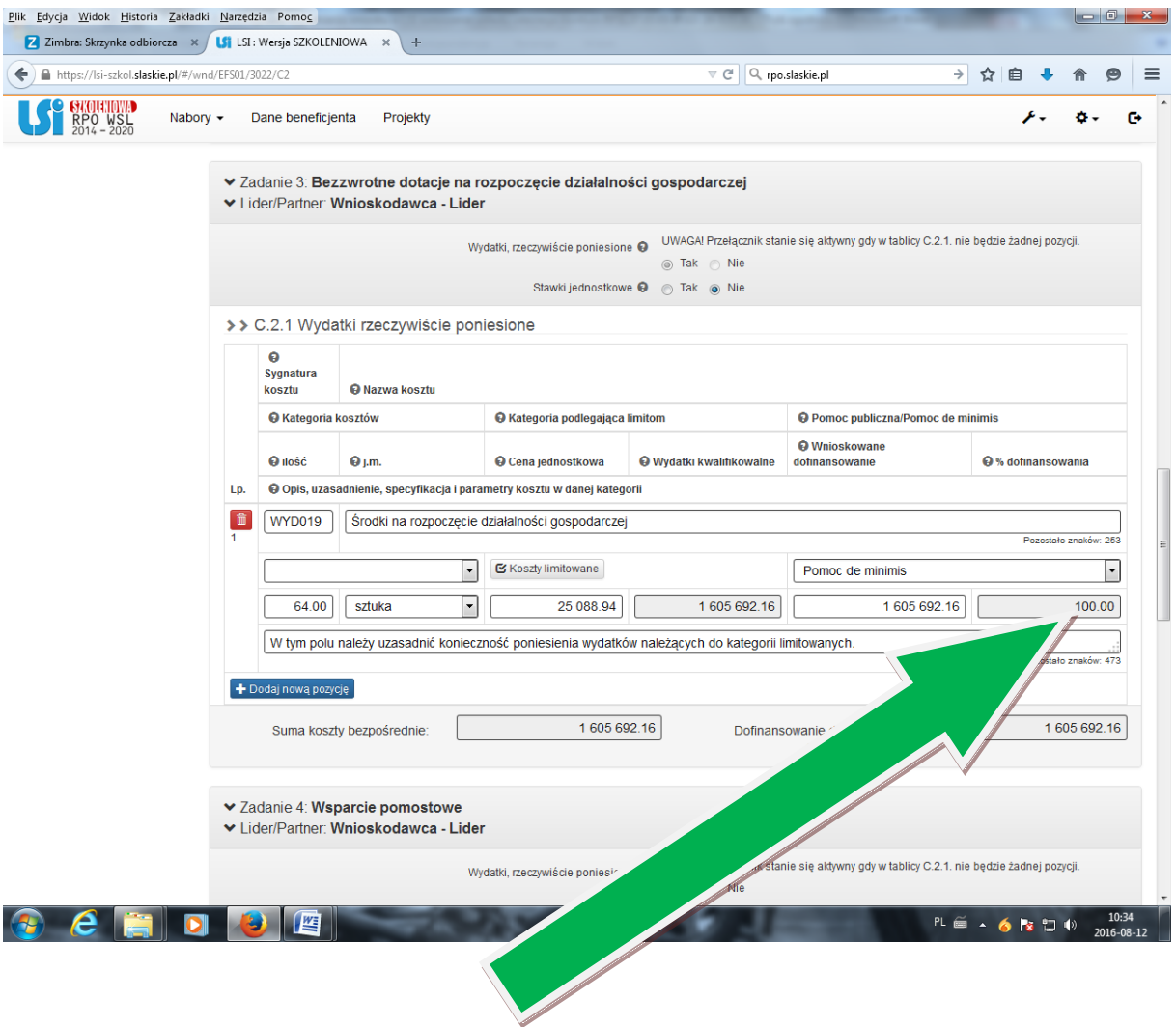

Należy pamiętać, że wkład własny nie może zostać wniesiony w pozycji dotyczącej jednorazowych środków na rozpoczęcie działalności gospodarczej, tak więc poziom dofinansowania dla tej pozycji powinien wynosić 100%.

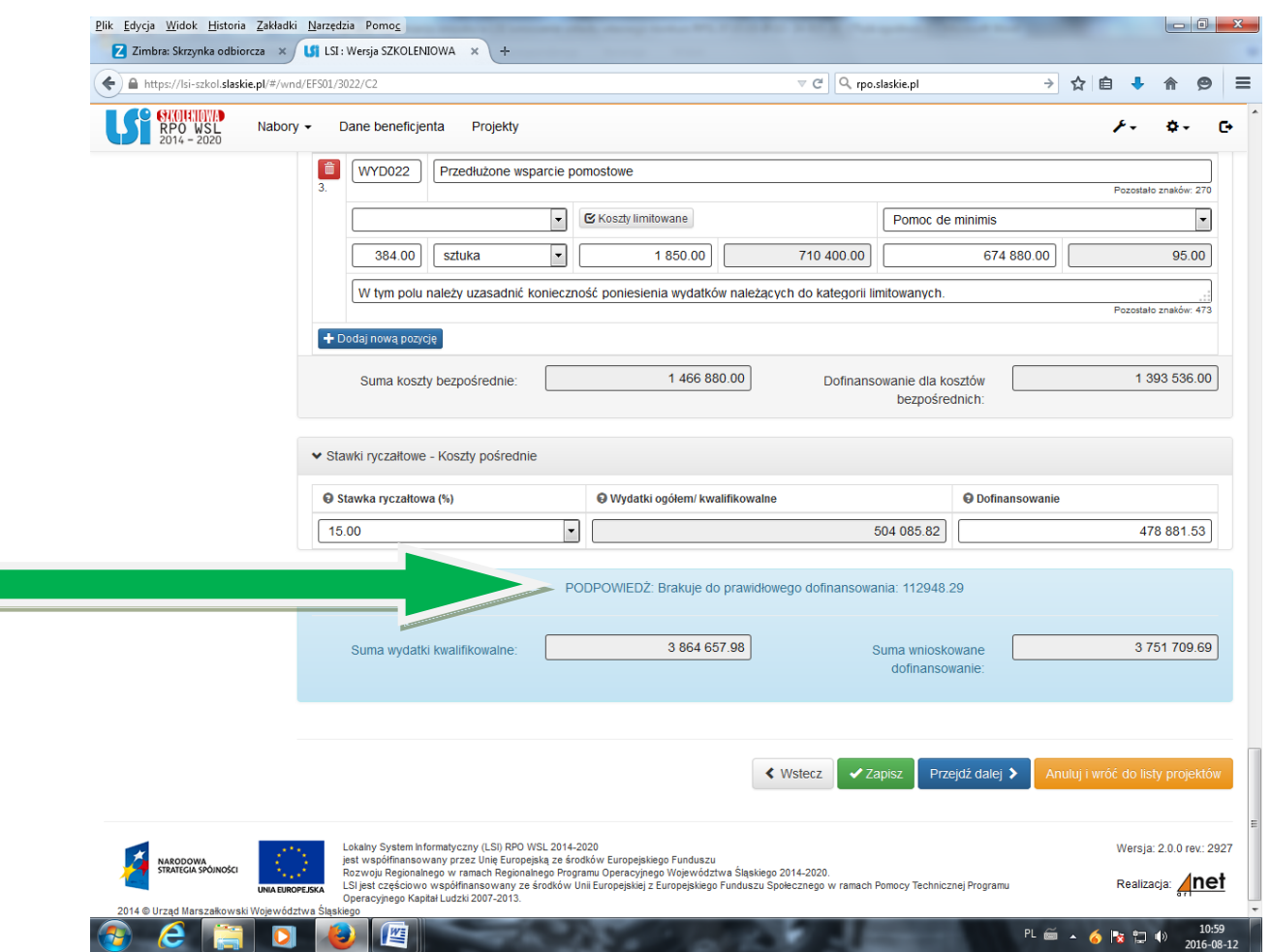

Zważywszy, że formularz wniosku został automatycznie ustawiony na dofinansowanie na poziomie 100% (ponieważ poziom faktycznego dofinansowania będzie uzależniony od proporcji pomiędzy założoną kwotą łączną w pozycji dotyczącej dotacji na podjęcie działalności gospodarczej a kwotami łącznymi wszystkich pozostałych pozycji budżetowych), pojawi się podpowiedź w brzmieniu *Brakuje do prawidłowego dofinansowania: (…)*. Należy podkreślić, iż nie jest to walidacja uniemożliwiająca złożenie wniosku o dofinansowanie.

Kwota, która pojawi się w podpowiedzi powinna być tożsama z kwotą wkładu własnego obliczonego automatycznie w poniższym punkcie C.2.3.

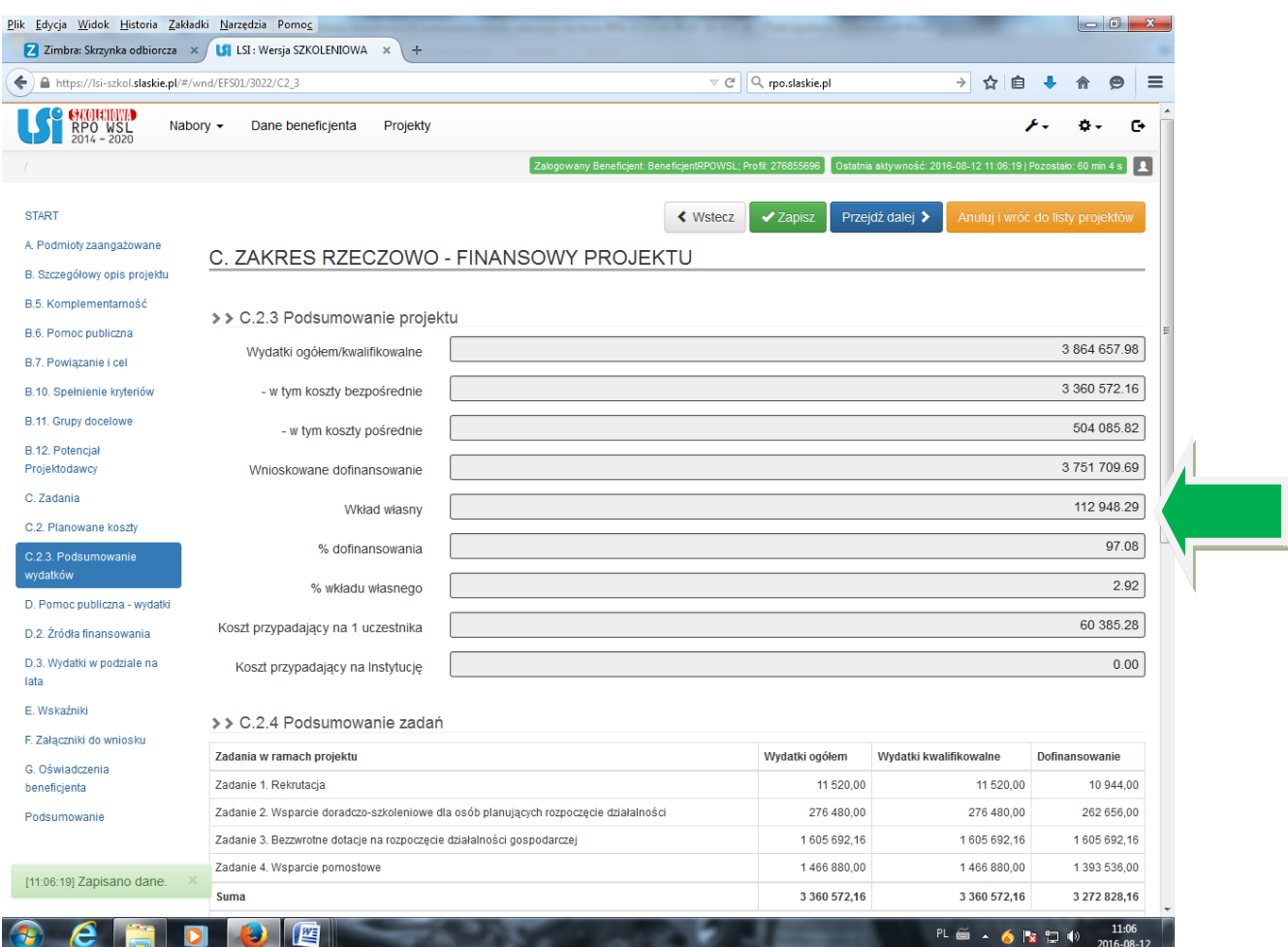

Jak widać, w podanym przykładzie faktyczny poziom dofinansowania projektu wynosi 97,08%.

Poniżej znajdą Państwo informacje, w jaki sposób należy wypełnić tabele D.1 *Poziom dofinansowania w przypadku wystąpienia pomocy publicznej i/lub de minimis* oraz D.2 *Źródła finansowania wydatków*.

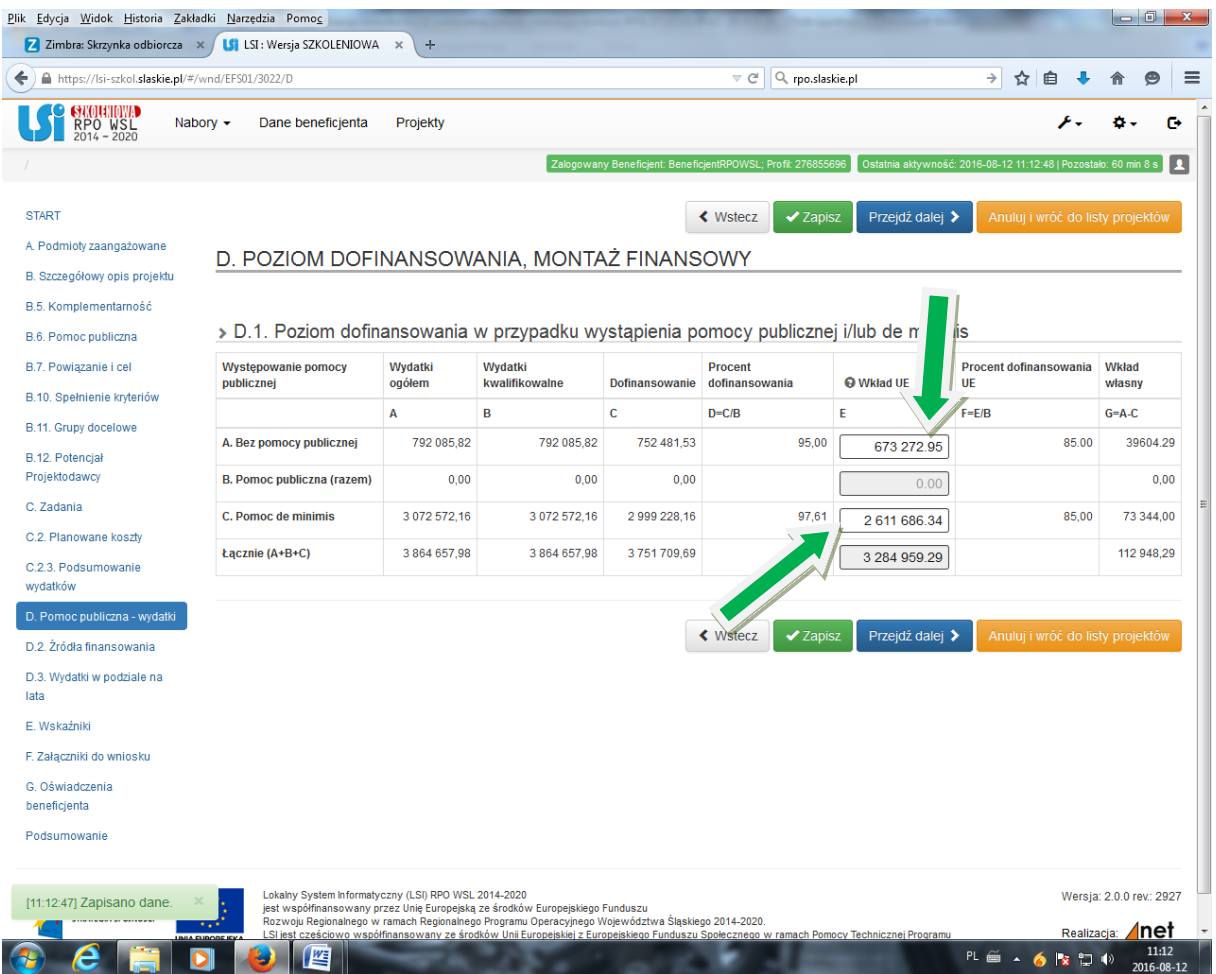

W jedynych polach edytowalnych należy wskazać kwoty stanowiące 85% kwot wskazanych w tym samym wierszu w kolumnie B *Wydatki kwalifikowalne*. Prawidłowość wyliczenia weryfikowana jest w kolumnie F *Procent dofinansowania UE*.

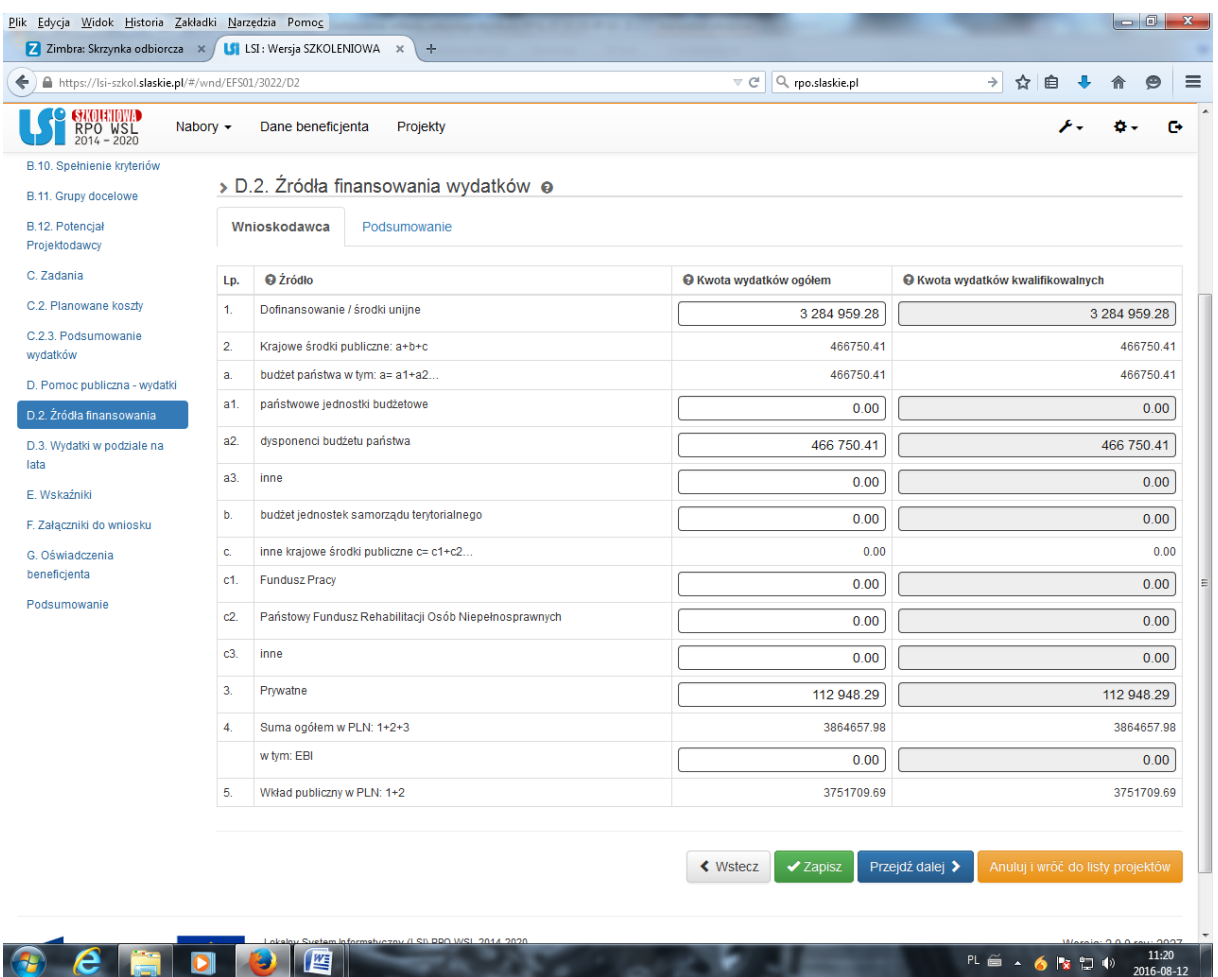

W pozycji *Dofinansowanie/środki unijne* należy wpisać 85% łącznej kwoty budżetu projektu.

Jeżeli wkład własny pochodzi ze źródeł prywatnych, należy wskazać faktyczną jego wysokość (wyliczoną wcześniej w części C.2.3 *Podsumowanie wydatków*). Jeżeli wkład pochodzi ze źródeł publicznych, należy wykazać go w odpowiedniej pozycji w części 2 *Krajowe środki publiczne*.

Wysokość dofinansowania z krajowych środków publicznych należy wykazać w części a2 *dysponenci budżetu państwa* (wyjątek stanowi projekt realizowany przez państwową jednostkę budżetową, wówczas wartość dofinansowania należy wykazać w pozycji a1). Wartość dofinansowania z krajowych środków publicznych stanowi różnicę pomiędzy łączną kwotą budżetu projektu a zsumowaną wartością dofinansowania ze środków unijnych i wkładu własnego.